## V. DOWNLOAD

[How To Find The IP Address Of Your Router In Windows 10](https://geags.com/1hmvwu)

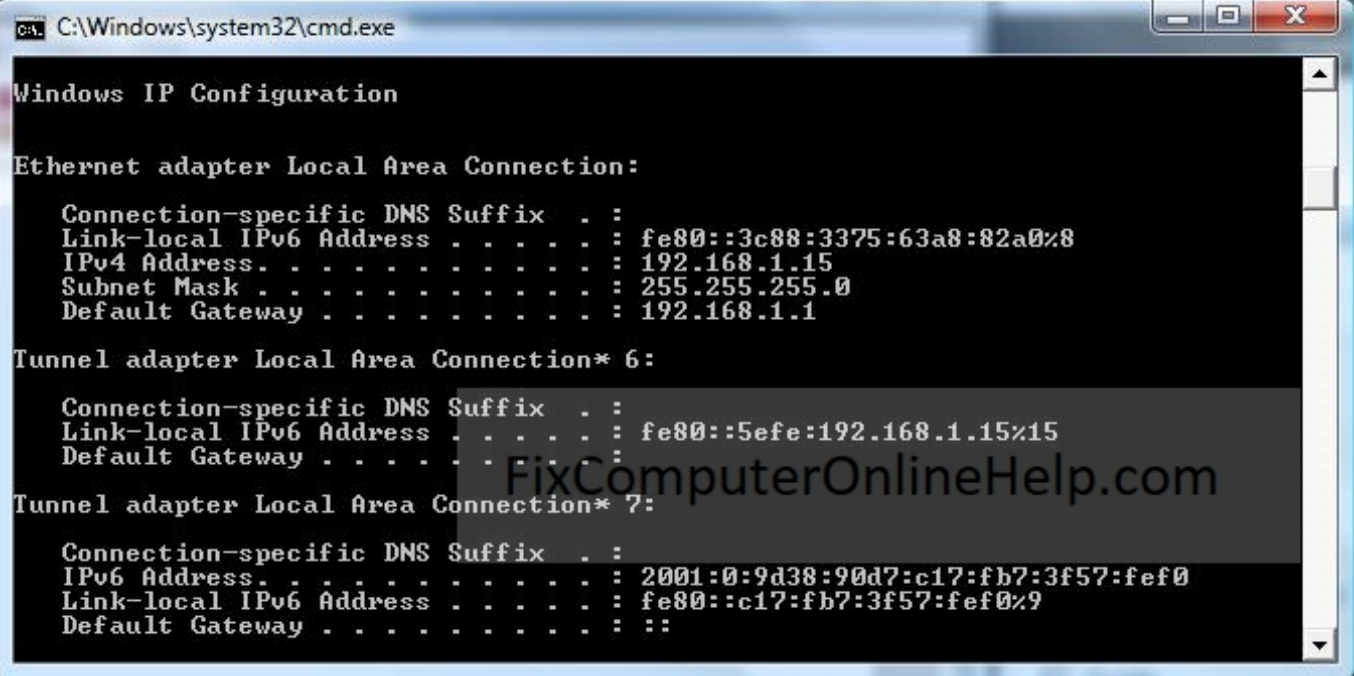

[How To Find The IP Address Of Your Router In Windows 10](https://geags.com/1hmvwu)

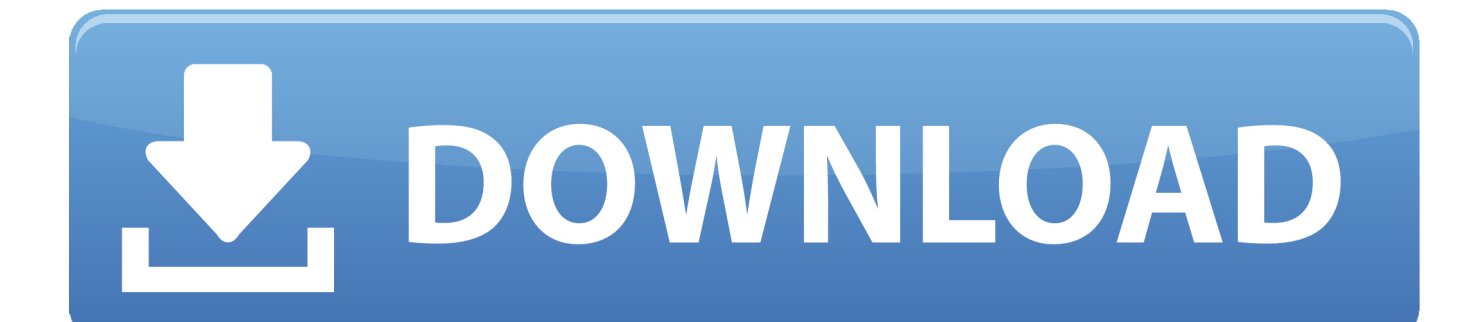

And if you don't remember it, Windows can help you find it. This is how you can find the IP address of your router in Windows 10. 1. Open a .... An IP address (Internet Protocol Address) is an exclusive number associated with all information technology devices (printers, routers, modems, etc.), which .... Knowing how to find the IP address and admin page for your wireless router can ... If you're running Windows 10, you can enter cmd in the search field and click .... Now that you have a basic understanding of IP addresses, we'll show you how to find your router's IP address in Windows 10 in the "Network .... Search Menu. Windows. Windows 10 · Windows 8 · Windows 7 · Windows Vista · Windows XP ... Each of the devices connected to your network has an IP address assigned to it. ... Find IP Address Of a Wireless Access Point On Windows (CLI) ... Your wireless access point IP should be listed next to Router.

This post tells you some of the ways to find your IP Address, both the local IP assigned by your router or ICS/DHCP server running in your network, as well as .... At the address field, type the IP address of your router. Most routers use an ... In Windows 10, just type cmd in the Cortana search field and press Enter. At the .... When it comes to Windows PC, there are two very simple methods for finding the IP address. Method 1. Click on Start, type CMD in the search box .... RELATED: 10 Useful Windows Commands You Should Know. Your router's IP address is the "Default Gateway" in your network connection .... Windows computers will call it 'default gateway' while iOS devices will store your router's IP address under 'router.' Once you find the default IP for .... There may come a time when you need to know the IP address of your router, ... has an IP address (your PC, your smartphone, your smart TV, your network .... This step-by-step guide will show you how to find your router's IP address on a Mac or Windows PC. And learn how to log into a router.. There's no default IP that all routers use though. In this article, we will show you how to quickly locate the IP address of router on a Windows 10 .... It is easy to find Router IP Address in Windows 10, in case the default Router IP Address has been changed by your Internet Service Provider.. Unfortunately, there's no "default IP" that all routers use. As such, if you forget or lose the IP address of your router, it can be very annoying when .... You can check all IP addresses for a home network by logging in to your router. Applies to All Windows 10 Versions. Checking your IP address: .... There are two (2) ways to check the IP Address of your router on your Windows 10 computer. Click on the links below to know how: Command Prompt Network .... If you want to remote desktop into a computer or other device, you need to know the PC or device's IP address. Here's how to find it in Windows .... The default gateway IP address is usually the IP address of your router. Here's how to find your default gateway in Windows 10, 8, 7, Vista, .... Network: How To Find Your Local And External IP Address in Windows 10 ... Here's a quick rundown on how to find your own local or external IP address. ... external websites to tell you what your external IP is, you need to log into your router.

## 2159db9b83

[Android O Beta download released today](http://ananacpi.over-blog.com/2020/07/Android-O-Beta-download-released-today.html) [DOOM Eternal Free Download PC Game](http://tiemonaro.mystrikingly.com/blog/doom-eternal-free-download-pc-game) [Merging Pyramix 12.0.4 –](http://inrori.yolasite.com/resources/Merging-Pyramix-1204-.pdf) [Pokemon GO Update: Easter Egg Event clues inside](http://rieperlefox.over-blog.com/2020/07/Pokemon-GO-Update-Easter-Egg-Event-clues-inside.html) [What Is Your Favourite Space Travel Movie](https://stabiflefid.shopinfo.jp/posts/8790005) [Windows: Stop Fehler 0xD1 im Juli 2018 Update erklart](http://ripitlaicyc.over-blog.com/2020/07/Windows-Stop-Fehler-0xD1-im-Juli-2018-Update-erklart.html) [Bubble Filler, smooth, slick and fun for your smartphone gaming](https://www.change.org/o/bubble_filler_smooth_slick_and_fun_for_your_smartphone_gaming) [Lanthar Lens](https://issuu.com/darialea) [KINGS AND LEGENDS "DARK DESCENT" update](http://berdubekas.over-blog.com/2020/07/KINGS-AND-LEGENDS-DARK-DESCENT-update.html) [Zune software woes](http://mulpiesusto.mystrikingly.com/blog/zune-software-woes)